## Sisukord

| Payment forecast                               | 3 |
|------------------------------------------------|---|
| 1. Filters                                     | 3 |
| 2. Options                                     | 3 |
| 3. Links                                       | 4 |
| 4. Payment schedule presentation in report     | 4 |
| 5. Changing status                             | 4 |
| 6. Examples                                    | 5 |
| Some purchase invoices are missing check marks | 5 |
| Payment schedule data                          | 6 |
| Show cash discount in payment forecast         | 6 |

# **Payment forecast**

The report shows the purchase invoices that are partially or fully unpaid and the due dates. The last column shows how many days are the invoices overdue or how many days are left until payment. The report can be used to review or make payments for a specific day using the *Payments to* filter. It is also possible to make a payment directly in the report by pressing the **CREATE PAYMENT** button. The corresponding button appears after pressing the report button, except in the Summary view.

## 1. Filters

- Supplier purchase invoices with the selected supplier are filtered
- **Project** purchase invoices with the selected project are filtered
- Supplier class purchase invoices with the selected supplier class are filtered
- User purchase invoices related to the selected user are filtered
- **Object** purchase invoices with the selected object are filtered
- Payments to purchase invoices up to the selected payment term are filtered
- **Sorted by** the report is sorted according to the selection: Due date, Date, Supplier (code), Supplier (name), Object, Supplier Invoice, Sum, Status, Invoice No, Bank
- **Bank** filtered by the selected bank
- **Reason** reason in payment schedule
- **Proceeder** purchase invoice proceeder, the !USER exclusion also works.
- Currency purchase invoices with the selected currency are filtered
- **Type** purchase invoice type
- Subtotal unpaid sums are shown in groups
- **Reclamation** shows the sum and reason for the reclamation filled out on the purchase invoice in a separate column
- **Status** purchase invoice status
- **Show Cash Discount** shows the sum to be paid with cash discount in a separate column, if cash discount is indicated on the payment condition on the purchase invoice
- **Supplier prepayment** shows in a separate column the total sum of the supplier's prepayment. If there are several purchase invoices, then supplier prepayment total sum is shown on the each purchase invoice row.
- **Related customer`s balance** if the **Customer** code is marked on the supplier's card, the sales invoices submitted to the customer corresponding to the supplier are shown in a separate column.

## 2. Options

- View -
  - $\circ~\textbf{Normal}$  shows all purchase invoices on a separate row
  - **Status compare** shows all purchase invoices on a separate row, column **Status** (status on the purchase invoice) and table **Status comparison** appear.
  - **Summary** shows the report summarizing the past due and the amount due in the future in a 15 day period.
  - **Currency** the currency column, rate and sum in currency are shown. Currency in total and in comparison with the current exchange rate.

#### • Show -

- All all unpaid invoices
- W/O payments invoices that are not even partially paid

### 3. Links

- Number opens purchase invoice
- Supplier code opens supplier card

## 4. Payment schedule presentation in report

You can read about the payment schedule Payment schedule

The payment forecast shows purchase invoices to which a payment schedule has been applied as multi-line according to the schedule:

| Supplier<br>User<br>Sorted by Due date<br>Reason<br>View Normal<br>Show All | Project<br>Object<br>V Due date V<br>Proceeder<br>Reclamation<br>V Supplier prepayment | Supplier Class<br>Payments to<br>Bank<br>Currency<br>Status (All) | Show Cash Discour | V       V       Subtotal       V       CREATE PAYMENT       REPO | Selected           EUR:         2 491 725           USD:         35 907           SEK:         54 363           Pcs:         329 | 2 🖲 🔒        |
|-----------------------------------------------------------------------------|----------------------------------------------------------------------------------------|-------------------------------------------------------------------|-------------------|------------------------------------------------------------------|----------------------------------------------------------------------------------------------------|--------------|
| Due date Invoice No                                                         | Days Date Supplier Bank                                                                | Name                                                              | Supplier Invoice  | Invoice total Reclam. Rea                                        | ason Sum                                                                                                    | ✓ Tota       |
| 01.01.2017 100314                                                           | 10 22.12.2016 1134                                                                     | China Production                                                  | 444447            | 1 000.00 0.00                                                    | 1000.00 U                                                                                                    | ISD 957.4    |
| 15.01.2020 100009                                                           | 1401.01.20201005                                                                       | Ahvileivapuu                                                      | 20200101          | 1 200.00 0.00                                                    | 1200.00 U                                                                                                    | ISD 2 025.6  |
| 15.01.2020 100163                                                           | 1401.01.20201006                                                                       | Banaanipuu                                                        | 11qq11            | 1 500.00 0.00                                                    | 1500.00 E                                                                                                    | UR 3 525.6   |
|                                                                             | 38 01.01.2020 1015                                                                     | MarkIT Eesti AS                                                   | 010120            | 320.00 0.00                                                      | 320.00 E                                                                                                    | UR 🗾 3 845.6 |
| 08.02.2020 100586                                                           | 3001.01.2020 1015                                                                      | Markin LesarAo                                                    | 010120            | 020.00 0.00                                                      | 520.00 -                                                                                                    | 0040.0       |
| 08.02.2020 100586<br>08.03.2020 100586                                      | 67 01.01.2020 1015                                                                     | MarkIT Eesti AS                                                   | 010120            | 500.00 0.00 Tag                                                  |                                                                                                    |              |

The same purchase invoice rows have different due dates, sums to be paid and reasons.

Invoices can also be filtered by reason codes using the **Reason** filter.

## 5. Changing status

By selecting the 'Status compare' view, it is possible to change the purchase invoice statuses individually or in bulk.

To change one by one, select the appropriate status in the desired row and press the 'Save' button in the header.

To change with bulk, you have to select the preferred status from the column header drop-down menu and then mark which rows you still want this status for. Selecting the check mark will change the status to the same as in the header. To confirm, you must also press the 'Save' button in the header, which only changes the status of those rows with a checkmark.

It is also possible to use the checkmark column header checkmark, it assigns the preferred status to all rows and it is also possible to remove them.

#### 'Status compare view':

| Supplie          | r          | Projec            | at              | Supplier Class        | (Supplier Dat | aField) 🗸     |       |               |          | Status compare     | e         |               |     | Selected     |
|------------------|------------|-------------------|-----------------|-----------------------|---------------|---------------|-------|---------------|----------|--------------------|-----------|---------------|-----|--------------|
| Use              |            | Objec             |                 | Payments to           | (Supplier Dat |               |       |               |          | StatusAKTS         | EPTEERITI | UD OOTEL      |     | EUR:         |
|                  |            |                   |                 |                       |               | · · · ·       |       |               |          | Initial<br>balance |           | 0 0           |     | USD:         |
| Sorted b         | y Due da   | ate 🗸 Due date    | • •             | Bank                  | (Supplier Dat | aField) 🗸     |       |               |          | Payments           |           | 0 0           | 0   | SEK:<br>Pcs: |
| Reaso            | n          | ✓ Proceede        | er              | Currency              | Type (All)    | ~             |       | Subtotal      | ~        | Closing            |           | 0             | 0   | FUS.         |
| Viev             | v Status   | compare 🗸 🗹 Recla | mation          | Status (All)          | Show Cas      | h Discount    | Save  | CREATE PAYMEN | T REPORT | balance            |           | 0             | 0   |              |
|                  | _          |                   |                 |                       |               |               |       |               |          | EUR                |           | 0 0           | 0   |              |
| Show             | N All      | ✓ U Supp          | lier prepayment | Related customer      | 's balance    |               |       |               |          | USD                |           | 0 0           | 0   |              |
|                  |            |                   |                 |                       |               |               |       |               |          | SEK                |           | 0             |     |              |
|                  |            |                   |                 |                       |               |               |       |               |          |                    |           | _             |     |              |
| nvoice N         | lo Supplie | er Name           | Supplier Cl     | lass Supplier Invoice | Date          | Due date D    | ays . | IP Status     | ✓ Sum    | EUR Sum CUR F      | teclam.   | Total to paym |     | Total Ba     |
| 00314            | 1134       | China Production  |                 | 444447                | 22.12.20      | 16 01.01.2017 | 10    | 2098 OOTEL    | ✓ 9      | 57.49 1 000.00     | 0.00      | 1000.00 USD   | 9   | 957.49       |
| 00009            | 1005       | Ahvileivapuu      | KLASS1          | 20200101              | 01.01.20      | 20 15.01.2020 | 14    | -989 OOTEL    | ✓ 10     | 68.19 1 200.00     | 0.00      | 1200.00 USD   | 2 0 | 025.67       |
| 00163            | 1006       | Banaanipuu        | KLASS2          | 11qq11                | 01.01.20      | 20 15.01.2020 | 14    | -989 OOTEL    | ✓ 15     | 00.00 1 500.00     | 0.00      | 1500.00 EUR   | 3 5 | 525.67       |
| 00586            | 1015       | MarkIT Eesti AS   |                 | 010120                | 01.01.20      | 20 08.02.2020 | 38    | -965 OOTEL    | ✓ 3      | 20.00 320.00       | 0.00      | 320.00 EUR    | 38  | 345.67       |
| 00586            | 1015       | MarkIT Eesti AS   |                 | 010120                | 01.01.20      | 20 08.03.2020 | 67    | -936 OOTEL    | ✓ 5      | 00.00 500.00       | 0.00      | 500.00 EUR    | 4 3 | 345.67       |
| 00010            | 1005       | Ahvileivapuu      | KLASS1          | 20200102              | 01.03.20      | 20 15.03.2020 | 14    | -929 OOTEL    | ✓ 10     | 93.19 1 200.00     | 0.00      | 1200.00 USD   | 5 4 | 438.87       |
|                  | 1015       | MarkIT Eesti AS   |                 | 010120                | 01.01.20      | 20 08.04.2020 | 98    | -905 OOTEL    | ✓ 5      | 00.00 500.00       | 0.00      | 500.00 EUR    | 5 9 | 38.87        |
| 00586            | 1015       |                   |                 |                       |               |               |       |               |          |                    |           |               |     |              |
| 100586<br>100015 | 1004       | Palm              |                 | 200002                | 01.05.20      | 20 15.05.2020 | 14    | -868 OOTEL    | × 11     | 25.29 12 000.00    | 0.00      | 12000.00 SEK  | 7   | 70           |

The status column is selected and checkmarks are marked in two rows. After making the selections, press the 'Save' button in the header:

| Supplier                                  |                                              | Proj                                                                                                 | ect                  | Supplier Class                                               | (Supplier DataField)                                                                                                    |                                          |                                                                                        |                                                                                                    | Statu                                                                    | is compare                                                       |                                              |                                                                                |                                                                                                    | Selected                                                           |      |
|-------------------------------------------|----------------------------------------------|----------------------------------------------------------------------------------------------------|----------------------|--------------------------------------------------------------|----------------------------------------------------------------------------------------------------|------------------------------------------|----------------------------------------------------------------------------------------|----------------------------------------------------------------------------------------------------|--------------------------------------------------------------------------|------------------------------------------------------------------|----------------------------------------------|--------------------------------------------------------------------------------|----------------------------------------------------------------------------------------------------|--------------------------------------------------------------------|------|
|                                           |                                              | -                                                                                                    |                      |                                                              |                                                                                                    |                                          |                                                                                        |                                                                                                    | s                                                                        | tatusAKTSE                                                       | PTEERITUD                                    | OOTEL                                                                          | -                                                                                                    | EUR:                                                               | 1 5  |
| User                                      |                                              | Obj                                                                                                  |                      | Payments to                                                  | (Supplier DataField) V                                                                                                    |                                          |                                                                                        |                                                                                                    |                                                                          | Initial                                                          | 0                                            | -2 593                                                                         | -2 593                                                                                                    | USD:                                                               | 1 2  |
| Sorted by                                 | Due dat                                      | te 🗸 Due da                                                                                          | te 🗸                 | Bank                                                         | (Supplier DataField) V                                                                                                    |                                          |                                                                                        |                                                                                                    |                                                                          | lance                                                            | 0.500                                        | 0                                                                              | 0                                                                                                    | SEK:                                                               |      |
| Reason                                    |                                              | ✓ Proceet                                                                                            | ler                  | Currency                                                     | Type (All) 🗸                                                                                                    |                                          | Subtotal                                                                               | ~                                                                                                    | Payn                                                                     | nents<br>osing                                                   | 2 593                                        | -2 593                                                                         | -2 593                                                                                                    | Pcs:                                                               |      |
|                                           |                                              |                                                                                                    |                      |                                                              |                                                                                                    | _                                        |                                                                                        |                                                                                                    | ba                                                                       | lance                                                            | -2 593                                       |                                                                                |                                                                                                    |                                                                    |      |
| View                                      | Status of                                    | compare 🗸 🗹 Red                                                                                      | lamation             | Status (All)                                                 | Show Cash Discount Sa                                                                                                    | ve                                       | CREATE PAYME                                                                           | NT REPOR                                                                                                    | RT ,                                                                     |                                                                  |                                              | 0                                                                              | 0                                                                                                    |                                                                    |      |
| Show                                      | All                                          | × 🗆 s                                                                                                | plier prepaymen      | Related customer's                                           | s halance                                                                                                    |                                          |                                                                                        |                                                                                                    |                                                                          | EUR                                                              | 1 500                                        | 0                                                                              | 0                                                                                                    |                                                                    |      |
|                                           |                                              | O 30                                                                                                 | pher prepaymen       |                                                              | s balance                                                                                                    |                                          |                                                                                        |                                                                                                    |                                                                          | USD                                                              | 1 200                                        | 0                                                                              | 0                                                                                                    |                                                                    |      |
|                                           |                                              |                                                                                                    |                      |                                                              |                                                                                                    |                                          |                                                                                        |                                                                                                    |                                                                          | SEK                                                              | 0                                            |                                                                                |                                                                                                    |                                                                    |      |
| nvoice No                                 | Supplie                                      | r Name                                                                                               | Supplier C           | lass Supplier Invoice                                        | Date Due date D                                                                                                    | · .                                      |                                                                                        | ~ s                                                                                                    |                                                                          | Sum CUR R                                                        |                                              | otal to paym                                                                   |                                                                                                    | Total Ban                                                          | k    |
|                                           |                                              |                                                                                                    |                      |                                                              |                                                                                                    |                                          | -                                                                                      |                                                                                                    |                                                                          |                                                                  |                                              |                                                                                |                                                                                                    |                                                                    |      |
| nvoice No<br>00314                        | Supplier<br>1134                             | r Name<br>China Production                                                                           | Supplier C           | lass Supplier Invoice<br>4444447                             | Date Due date D<br>22.12.2016 01.01.2017                                                                                                    | -,                                       | P Status<br>2098 OOTEL                                                                 | ~ S                                                                                                    | um EUR 957.49                                                            | Sum CUR R<br>1 000.00                                            | teclam. To<br>0.00                           | otal to paym<br>1000.00 US                                                     |                                                                                                    | Total Ban<br>957.49                                                | k    |
|                                           |                                              |                                                                                                    | Supplier C<br>KLASS1 |                                                              |                                                                                                    | 10                                       |                                                                                        |                                                                                                    |                                                                          |                                                                  |                                              |                                                                                |                                                                                                    |                                                                    | ik   |
| 00314<br>00009                            | 1134                                         | China Production                                                                                     |                      | 444447                                                       | 22.12.2016 01.01.2017                                                                                                    | 10 -:<br>14                              | 2098 OOTEL                                                                             | *<br>*                                                                                                    | 957.49                                                                   | 1 000.00                                                         | 0.00                                         | 1000.00 US                                                                     |                                                                                                    | 957.49                                                             | ik 🍈 |
| 00314                                     | 1134<br>1005                                 | China Production<br>Ahvileivapuu                                                                     | KLASS1               | 444447<br>20200101                                           | 22.12.2016 01.01.2017<br>01.01.2020 15.01.2020                                                                                                    | 10 -<br>14<br>14                         | 2098 OOTEL<br>-989 OOTEL                                                               | *<br>*                                                                                                    | 957.49<br>1 068.19                                                       | 1 000.00<br>1 200.00                                             | 0.00                                         | 1000.00 US                                                                     | SD 🗌                                                                                                    | 957.49<br>2 025.67                                                 | ik   |
| 00314<br>00009<br>00163                   | 1134<br>1005<br>1006                         | China Production<br>Ahvileivapuu<br>Banaanipuu                                                       | KLASS1               | 444447<br>20200101<br>11qq11                                 | 22.12.2016 01.01.2017<br>01.01.2020 15.01.2020<br>01.01.2020 15.01.2020                                                                            | 10 -<br>14<br>14<br>38                   | 2098 OOTEL<br>-989 OOTEL<br>-989 AKTSEPTE                                              |                                                                                                    | 957.49<br>1 068.19<br>1 500.00                                           | 1 000.00<br>1 200.00<br>1 500.00                                 | 0.00                                         | 1000.00 US<br>1200.00 US<br>1500.00 EU                                         | SD<br>JR<br>JR<br>JR<br>JR<br>JR                                                                                                    | 957.49<br>2 025.67<br>3 525.67                                     | ik   |
| 00314<br>00009<br>00163<br>00586          | 1134<br>1005<br>1006<br>1015                 | China Production<br>Ahvileivapuu<br>Banaanipuu<br>MarkIT Eesti AS                                    | KLASS1               | 444447<br>20200101<br>11qq11<br>010120                       | 22.12.2016 01.01.2017<br>01.01.2020 15.01.2020<br>01.01.2020 15.01.2020<br>01.01.2020 08.02.2020                                                   | 10 -<br>14<br>14<br>38<br>67             | 2098 OOTEL<br>-989 OOTEL<br>-989 AKTSEPTE<br>-965 OOTEL                                | <ul> <li></li> <li></li> &lt;</ul> | 957.49<br>1 068.19<br>1 500.00<br>320.00                                 | 1 000.00<br>1 200.00<br>1 500.00<br>320.00                       | 0.00<br>0.00<br>0.00<br>0.00                 | 1000.00 US<br>1200.00 US<br>1500.00 EU<br>320.00 EU                            | SD C                                                                                                    | 957.49<br>2 025.67<br>3 525.67<br>3 845.67                         | ik   |
| 00314<br>00009<br>00163<br>00586<br>00586 | 1134<br>1005<br>1006<br>1015<br>1015         | China Production<br>Ahvileivapuu<br>Banaanipuu<br>MarkIT Eesti AS<br>MarkIT Eesti AS                 | KLASS1<br>KLASS2     | 444447<br>20200101<br>11qq11<br>010120<br>010120             | 22.12.2016 01.01.2017<br>01.01.2020 15.01.2020<br>01.01.2020 15.01.2020<br>01.01.2020 08.02.2020<br>01.01.2020 08.02.2020<br>01.01.2020 08.03.2020 | 10 -<br>14<br>14<br>38<br>67<br>14       | 2098 OOTEL<br>-989 OOTEL<br>-989 AKTSEPTE<br>-965 OOTEL<br>-936 OOTEL                  | <ul> <li></li> <li></li> &lt;</ul> | 957.49<br>1 068.19<br>1 500.00<br>320.00<br>500.00                       | 1 000.00<br>1 200.00<br>1 500.00<br>320.00<br>500.00             | 0.00<br>0.00<br>0.00<br>0.00<br>0.00         | 1000.00 US<br>1200.00 US<br>1500.00 EU<br>320.00 EU<br>500.00 EU               | SD C                                                                                                    | 957.49<br>2 025.67<br>3 525.67<br>3 845.67<br>4 345.67             | ik á |
| 00314<br>00009<br>00163<br>00586<br>00586 | 1134<br>1005<br>1006<br>1015<br>1015<br>1005 | China Production<br>Ahvileivapuu<br>Banaanipuu<br>MarkIT Eesti AS<br>MarkIT Eesti AS<br>Ahvileivapuu | KLASS1<br>KLASS2     | 444447<br>20200101<br>11qq11<br>010120<br>010120<br>20200102 | 22.12.2016 01.01.2017<br>01.01.2020 15.01.2020<br>01.01.2020 15.01.2020<br>01.01.2020 08.02.2020<br>01.01.2020 08.03.2020<br>01.01.2020 15.03.2020 | 10 -<br>14<br>14<br>38<br>67<br>14<br>98 | 2098 OOTEL<br>-989 OOTEL<br>-989 AKTSEPTE<br>-965 OOTEL<br>-936 OOTEL<br>-929 AKTSEPTE | CERITUD V                                                                                                    | 957.49<br>1 068.19<br>1 500.00<br>320.00<br>500.00<br>1 093.19<br>500.00 | 1 000.00<br>1 200.00<br>1 500.00<br>320.00<br>500.00<br>1 200.00 | 0.00<br>0.00<br>0.00<br>0.00<br>0.00<br>0.00 | 1000.00 US<br>1200.00 US<br>1500.00 EU<br>320.00 EU<br>500.00 EU<br>1200.00 US | Image: Signature     Image: Signature       Image: Signature     Image: Signature       Image: Signature     Image: Signature       Image: Signature     Image: Signature       Image: Signature     Image: Signature       Image: Signature     Image: Signature       Image: Signature     Image: Signature       Image: Signature     Image: Signature       Image: Signature     Image: Signature       Image: Signature     Image: Signature | 957.49<br>2 025.67<br>3 525.67<br>3 845.67<br>4 345.67<br>5 438.87 | ik â |

## 6. Examples

#### Some purchase invoices are missing check marks

If there are no check marks after some purchase invoices when opening the payment forecast, then an **unconfirmed payment** or **unconfirmed netting** has already been created for these purchase invoices. Manually can add a check mark and create a new payment document from payment forecast.

| SupplierUserUse | ✓ Proceeder                | Supplier Class Payments to Bank Currency Status (All) Related customer's | (Supplier DataField)  (Supplier DataField)  (Supplier DataField)  (Supplier DataField)  Type (All)  Show Cash Discount Cfbalance | Subtotal         | E               | Selected<br>EUR: 2 491 725<br>JSD: 35 907<br>SEK: 54 363<br>Pcs: 329 | 2   | 4) ()<br>()   |
|----------------------------------------------------------------------------------------------------|----------------------------|--------------------------------------------------------------------------|----------------------------------------------------------------------------------------------------|------------------|-----------------|----------------------------------------------------------------------|-----|---------------|
| Due date Invoice                                                                                                    | No Days Date Supplier Bank | Name                                                                     | Supplier Invoice                                                                                                    | Invoice total Re | clam. Reason    | Sum                                                                  |     | Total         |
| 01.01.2017 100314                                                                                                    | 10 22.12.2016 1134         | China Production                                                         | 444447                                                                                                    | 1 000.00         | 0.00            | 1000.00 US                                                           |     | 957.49-2098   |
| 15.01.2020 100009                                                                                                    | 1401.01.20201005           | Ahvileivapuu                                                             | 20200101                                                                                                    | 1 200.00         | 0.00            | 1200.00 US                                                           |     | 2 025.67 -989 |
| 15.01.2020 100163                                                                                                    | 1401.01.20201006           | Banaanipuu                                                               | 11qq11                                                                                                    | 1 500.00         | 0.00            | 1500.00 EU                                                           | R   | 3 525.67 -989 |
| 08.02.2020 100586                                                                                                    | 38 01.01.2020 1015         | MarkIT Eesti AS                                                          | 010120                                                                                                    | 320.00           | 0.00            | 320.00 EU                                                            | R   | 3 845.67 -965 |
| 08.03.2020 100586                                                                                                    | 67 01.01.2020 1015         | MarkIT Eesti AS                                                          | 010120                                                                                                    | 500.00           | 0.00 Tagatisrah | a 500.00 EUI                                                         | R 🔽 | 4 345.67 -936 |
| 15.03.2020 100010                                                                                                    | 1401.03.20201005           | Ahvileivapuu                                                             | 20200102                                                                                                    | 1 200.00         | 0.00            | 1200.00 US                                                           | D 🔽 | 5 438.87 -929 |
| 08.04.2020 100586                                                                                                    | 98 01.01.2020 1015         | MarkIT Eesti AS                                                          | 010120                                                                                                    | 500.00           | 0.00 Tagatisrah | a 500.00 EU                                                          | R 🔽 | 5 938.87 -905 |
| 15.05.2020 100015                                                                                                    | 1401.05.20201004           | Palm                                                                     | 200002                                                                                                    | 12 000.00        | 0.00            | 12000.00 SE                                                          | < 🔽 | 7 064.16 -868 |

#### Payment schedule data

If the purchase invoice has a payment schedule, the payment forecast shows the Payment schedule link, similarly to the Purchase ledger (last column) and the purchase invoice number has an information bubble (shows the same information as the purchase invoice browser).

| 125361 Server C200 1100 1 MarkIT Eesti AS 010720 1 200.00 0.00 1200.00 EUR 🔽 2 520.00-81 08.02.2020 24.2424 320.00 320.00                                                                                                    | Supplier 1015<br>User<br>Sorted by Due dat<br>Reason<br>View Normal<br>Show All | Object<br>e date                      | Supplier Class Payments to Bank Currency Status (All) Related customer's balance |                |                | Selected           EUR: 595 802           USD: 10 560           Pcs: 118           *           * | 2                                 |
|----------------------------------------------------------------------------------------------------|---------------------------------------------------------------------------------|---------------------------------------|----------------------------------------------------------------------------------|----------------|----------------|--------------------------------------------------------------------------------------------------|-----------------------------------|
| 08.03.2020     100586     67 01.01.2020 1015     MarkIT Eesti AS 010120     500.00     0.00     500.00 EUR     820.00-936     Payment schedule       08.04.2020 100586     01.01.2020 010120 1015     MarkIT Eesti AS 010120     500.00     0.00     500.00 EUR     820.00-936     Payment schedule       125361 Server C200 1100 1     MarkIT Eesti AS 010720     1 200.00     0.00     1 200.00 EUR     2 520.00 EUR     2 520.00 EUR     2 520.00 EUR     2 42.424     320.00 320.00 |                                                                                 | , ,,                                  |                                                                                  |                | _              |                                                                                                  |                                   |
| 08.04.2020 10058 01.01.2020 010120 1015 MarkIT Eesti AS MarkIT Eesti AS 010120 500.00 0.00 500.00 EUR 🗹 1 320.00 90 Data Precentage Partial sum Balance Re 1 220.00 40.00 1200.00 EUR 🗹 2 520.00 81 08.02.2020 24.2424 320.00 320.00 0.00 1200.00 EUR 🗹 2 520.00 81 08.02.2020 24.2424 320.00 320.00 320.00                                                                                                    |                                                                                 |                                       |                                                                                  |                |                |                                                                                                  |                                   |
| 08.07.2020 100495 125361 Server C200 1100 1 MarkIT Eesti AS 010720 1 200.00 0.00 1200.00 EUR 🕎 2 520.00 -81 08.02.2020 24.2424 320.00 320.00                                                                                                    | )8.03.2020 100586                                                               | 67 01.01.2020 1015                    | MarkIT Eesti AS 010120                                                           | 500.00 0.00    | 500.00 EUR 🔽   | 820.00 -936 Payment sched                                                                        | Je                                |
| 08.07.2020 100495 125361 Server C200 1100 1 MarkIT Eesti AS 010720 1 200.00 0.00 1200.00 EUR 🕎 2 520.00 -81 08.02.2020 24.2424 320.00 320.00                                                                                                    | 08.04.2020 10058&                                                               | 01.01.2020 010120 1013 Multin ECSU/10 | MarkIT EestiAS 010120                                                            | 500.00 0.00    | 500.00 EUR 🔽   | 1 320.00 -90 Date Prec                                                                           | entage Partial sum Balance Reason |
|                                                                                                    | 08.07.2020 100495                                                               | 195 125361 Server C200 1100 1         | MarkIT Eesti AS 010720                                                           | 1 200.00 0.00  | 1200.00 EUR 🔽  | 2 520.00 -81 08.02.2020 2                                                                        | 4.2424 320.00 320.00              |
| 08.07.2020 100496 7 01.07.2020 1015 MarkIT Eesti AS 010721 1 200.00 0.00 1200.00 EUR 🗹 3 720.00-81 08.03.2020 37.8788 500.00 500.00                                                                                                    | 08.07.2020 100496                                                               | <b>1</b> 96 7 01.07.2020 1015         | MarkIT Eesti AS 010721                                                           | 1 200.00 0.00  | 1200.00 EUR 🔽  |                                                                                                  |                                   |
|                                                                                                    | 08.07.2020 100497                                                               | 197 7 01.07.2020 1015                 | MarkIT Eesti AS 010722                                                           | 1 200.00 0.00  | 1200.00 EUR 🔽  |                                                                                                  |                                   |
| 08.01.2021 100527 7 01.01.2021 1015 MarkIT Eesti AS 100 1 200.00 0.00 1200.00 EUR 🔽 6 120.00 -630                                                                                                    | 08.01.2021 100527                                                               | 527 7 01.01.2021 1015                 | MarkIT Eesti AS 100                                                              | 1 200.00 0.00  | 1200.00 EUR 🔽  | 6 120.00 -630                                                                                    |                                   |
| 08.01.2021 100580 7 01.01.2021 1015 MarkIT Eesti AS 01012121 1 200.00 0.00 1200.00 EUR 🗹 7 320.00 -630                                                                                                    | 08.01.2021 100580                                                               | 580 7 01.01.2021 1015                 | MarkIT Eesti AS 01012121                                                         | 1 200.00 0.00  | 1200.00 EUR 🔽  | 7 320.00 -630                                                                                    |                                   |
| 08.01.2021 100171 7 01.01.2021 1015 MarkIT Eesti AS 260122_test 24 000.00 0.00 24000.00 EUR 🔽 31 320.00 -630                                                                                                    | 08.01.2021 100171                                                               | 7 01.01.2021 1015                     | MarkIT Eesti AS 260122_test                                                      | 24 000.00 0.00 | 24000.00 EUR 🔽 | 31 320.00 -630                                                                                   |                                   |
| 08.01.2021 100172 7 01.01.2021 1015 MarkiT Eesti AS TEST2 24 000.00 0.00 24000.00 EUR 🗹 55 320.00 -630                                                                                                    | 08.01.2021 100172                                                               | 7 01.01.2021 1015                     | MarkIT Eesti AS TEST2                                                            | 24 000.00 0.00 | 24000.00 EUR 🔽 | 55 320.00 -630                                                                                   |                                   |

#### Show cash discount in payment forecast

If cash discount is marked on the purchase invoice and cash discount payment term is used in the purchase invoice payment terms, then the payment forecast shows the cash discount.

| Supplier 1151             | Project                  | Supplier Class     | (Supplier DataField)          | <b>~</b>                                                                                                    |        |
|---------------------------|--------------------------|--------------------|-------------------------------|----------------------------------------------------------------------------------------------------|--------|
| User                      | Object                   | Payments to        | (Supplier DataField)          | ✓                                                                                                    |        |
| Sorted by Supplier (Code) | ✓ Due date ✓             | Bank               | (Supplier DataField)          | <ul> <li>Image: A set of the set of the</li></ul> |        |
| Reason                    | ✓ Proceeder              | Currency           | Type (All) 🗸                  | Subtotal                                                                                                    | ~      |
| View Normal               | ✓ □ Reclamation          | Status (All)       | ✓ Show Cash Discount          | CREATE PAYMENT                                                                                                    | REPORT |
| Show All                  | ✓ □ Supplier prepaymen   | t Related custom   | er's balance                  |                                                                                                    |        |
| Due date Cash Dis Due D   | ate Invoice No Days Date | Supplier Bank Name | Supplier Invoice Cash Dis Sum | Sum 🔽                                                                                                    | Total  |
| 12.10.2022 03.10.2022     | 100599 14(3) 28.09.2022  |                    |                               | 1440.00 EUR 🗹 1                                                                                                    |        |

#### Must be filled on payment term

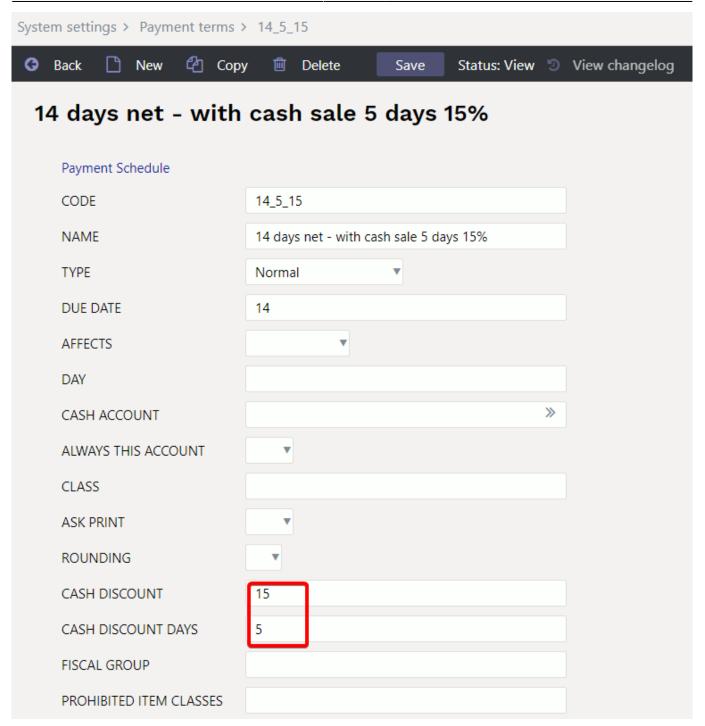

From: https://wiki.directo.ee/ - **Directo Help** 

Permanent link: https://wiki.directo.ee/en/or\_aru\_tasu\_ennustus

Last update: 2022/09/30 15:10

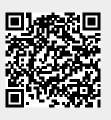